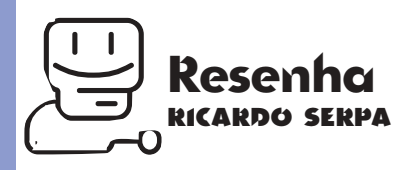

## **Surf Express 1.0 Veja mais rápido o que você já viu antes**

Suários de Netscape Navigator e Interne<br>Explorer sonham em fazer seus brow-<br>sers rodarem com velocidade de Pri-<br>meiro Mundo. Modems lentos e linhas<br>telefônicas "sujas" ainda dão o tom por<br>aqui, e surfar na Grande Rede às v suários de Netscape Navigator e Internet Explorer sonham em fazer seus browsers rodarem com velocidade de Primeiro Mundo. Modems lentos e linhas telefônicas "sujas" ainda dão o tom por deira tortura, capaz mesmo de fazer com que

os menos pacientes se desanimem com a nova onda mundial. Nos Estados Unidos, onde está a maior con-

centração de surfistas virtuais, as coisas são um pouco melhores, é verdade, mas ainda

assim existem por lá cantões que usam modems de 14.400 (OK, de 28.800, vá lá...) e sofrem com a mesma lentidão que observamos por aqui. A indústria não perdeu o

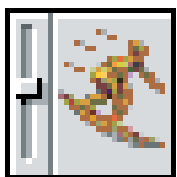

bonde e começa a colocar no mercado produtos que tentam melhorar a vida de quem já não pode viver sem a Internet. Um desses produtos, o Surf Express, foi lançado agora pela Connectix, fabricante dos famosos Speed Doubler e RAM Doubler.

Se fôssemos julgar apenas pelas promessas, o Surf Express seria um bestseller entre os novos programinhas utilitários para a Internet. Afinal, os slogans de venda na embalagem e no manual falam de acréscimos de até 36 vezes na velocidade de acesso aos sites. O problema é que esse ganho de velocidade só acontece para os sites já visitados, não adiantando nada para as homepages que visitamos

pela primeira vez.

Não existem milagres, é claro, e não seria possível para a Connectix desenvolver um programinha de R\$ 110 capaz de tornar o acesso mais rápido. O que o Surf Express faz é administrar de maneira mais inteligente o cache dos browsers, aquela parte dos programas de navegação que armazena as páginas já visitadas.

Sem o Surf Express, temos que determinar a quantidade de cache que alocamos através das Preferences, e o fazemos levando em conta nossa capacidade de RAM instalada e tamanho de disco livre. Caches grandes são capazes de guardar muitas páginas, mas cobram o seu preço em termos de perfomance e uso de disco.

Usando o programinha da Connectix, quem administra o cache é o próprio Surf Express, embora isso não signifique que estejamos livres de acertar alguns controles de acordo com as necessidades pessoais. O manual indica que as

configurações default do programa devem servir para a grande maioria dos usuários, mas a customização é possível e as alternativas são razoavelmente variadas.

Na sua instalação, o Surf Express coloca uma extensão na sua pasta de sistema, além de um alias no Desktop. O programa roda automaticamente em background quando abrimos o Navigator ou o Explorer, mas é preciso abrir o próprio Surf Express (através do alias) para se ter acesso aos seus controles, que são basicamente quatro: Estatísticas, Procura no Cache, Avançado e Informação.

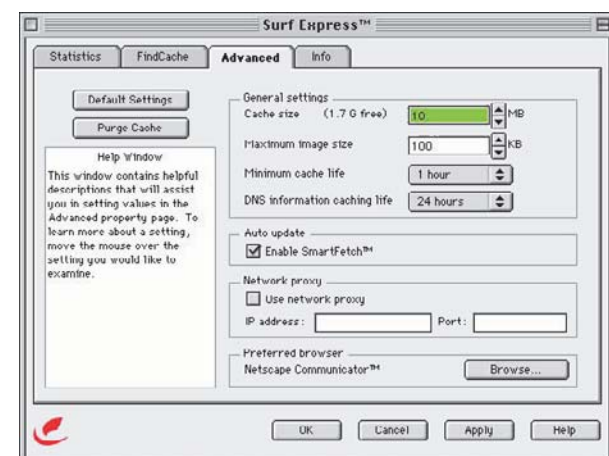

*Essas preferências são similares às normais do browser*

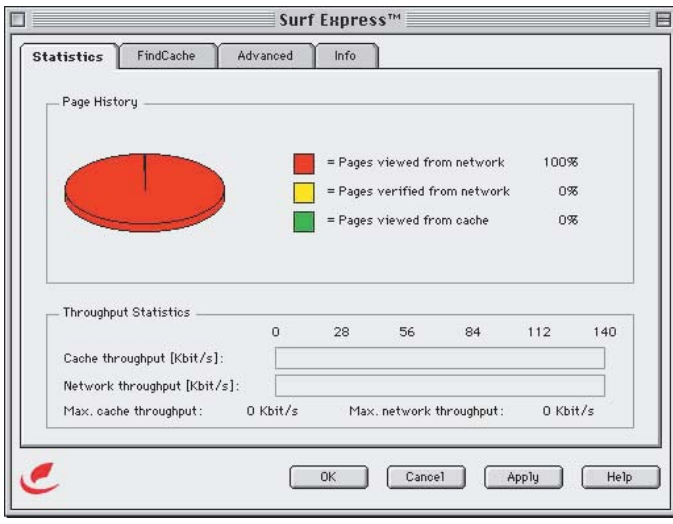

*A estatística mostra se o programa está servindo para algo*

Com a ferramenta de procura, pode-se recuperar uma página já visitada através de palavraschave, exatamente como o Find File do Mac OS, e isso facilita a vida de quem surfa bastante, com toda a certeza. Na parte dos controles avançados, regula-se o tamanho do cache, o tamanho máximo das imagens que devem ser armazenadas e outras regulagens mais específicas. No final das contas, o desempenho do Surf Express deixa um pouco a desejar. Se você está sempre pulando entre quatro ou cinco sites diferentes, e essa é a tônica do seu trabalho com a Internet, aí talvez se justifique o investimento no programa, embora os ganhos de velocidade que observei não sejam realmente muito empolgantes. Se, ao contrário, seu negócio é pular de galho em galho e apenas muito raramente voltar aos sites já visitados, mais vale a pena colocar os endereços em bookmarks mesmo e deixar o seu Mac como está. É um problema potencial a menos! M

**RICARDO SERPA**

*É fotógrafo, jornalista e macmaníaco.*

## **SURF EXPRESS 1.0**

**Passport Distribuidora:** (061) 361-8768 **Preço:** R\$ 110

 $\mathbb{R}^{n}$ ී